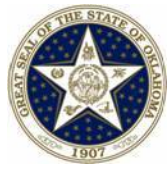

## **State Candidate Ethics Registration Checklist**

\*\*\*Read through this entire checklist before completing any items listed in the checklist

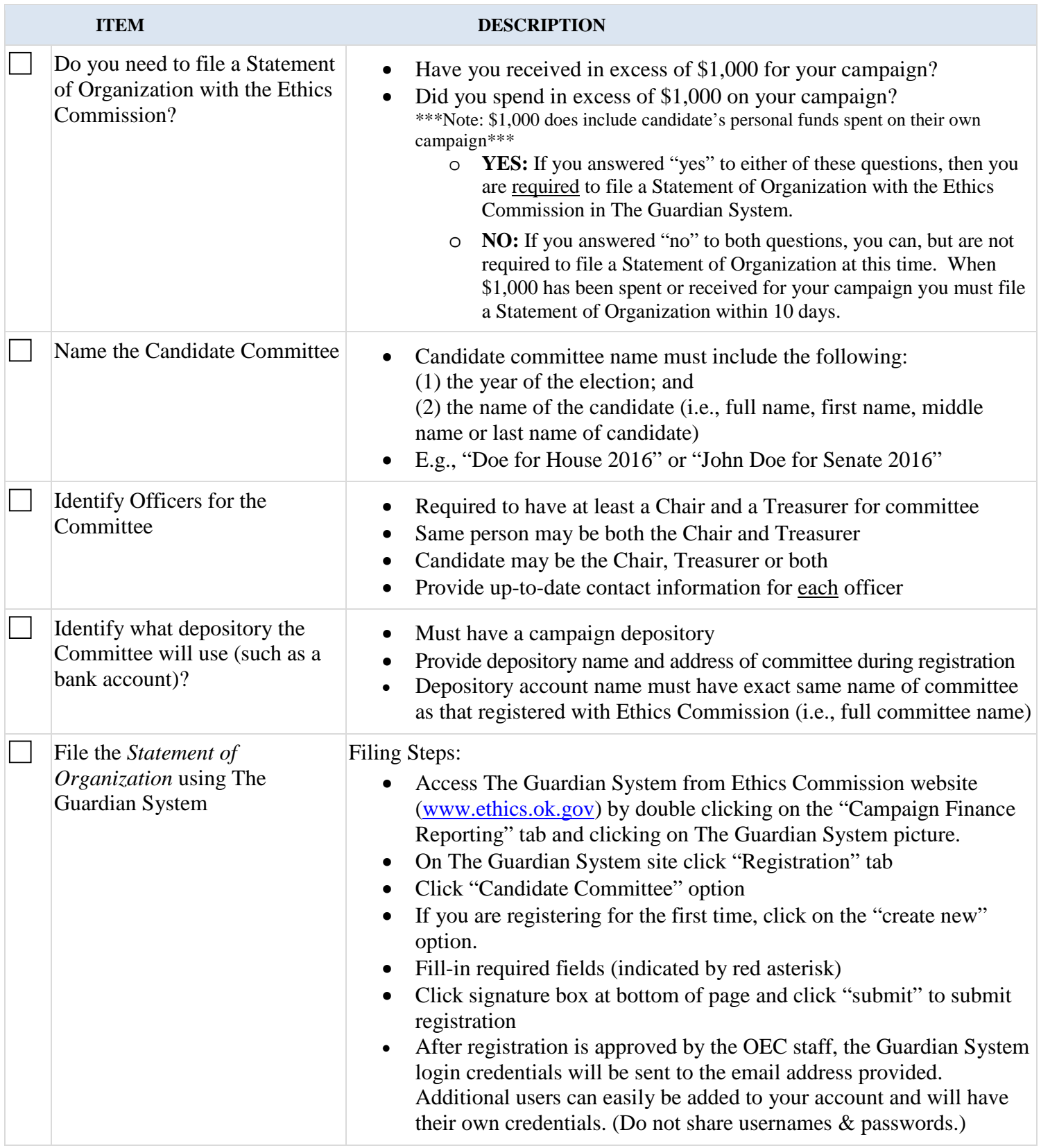

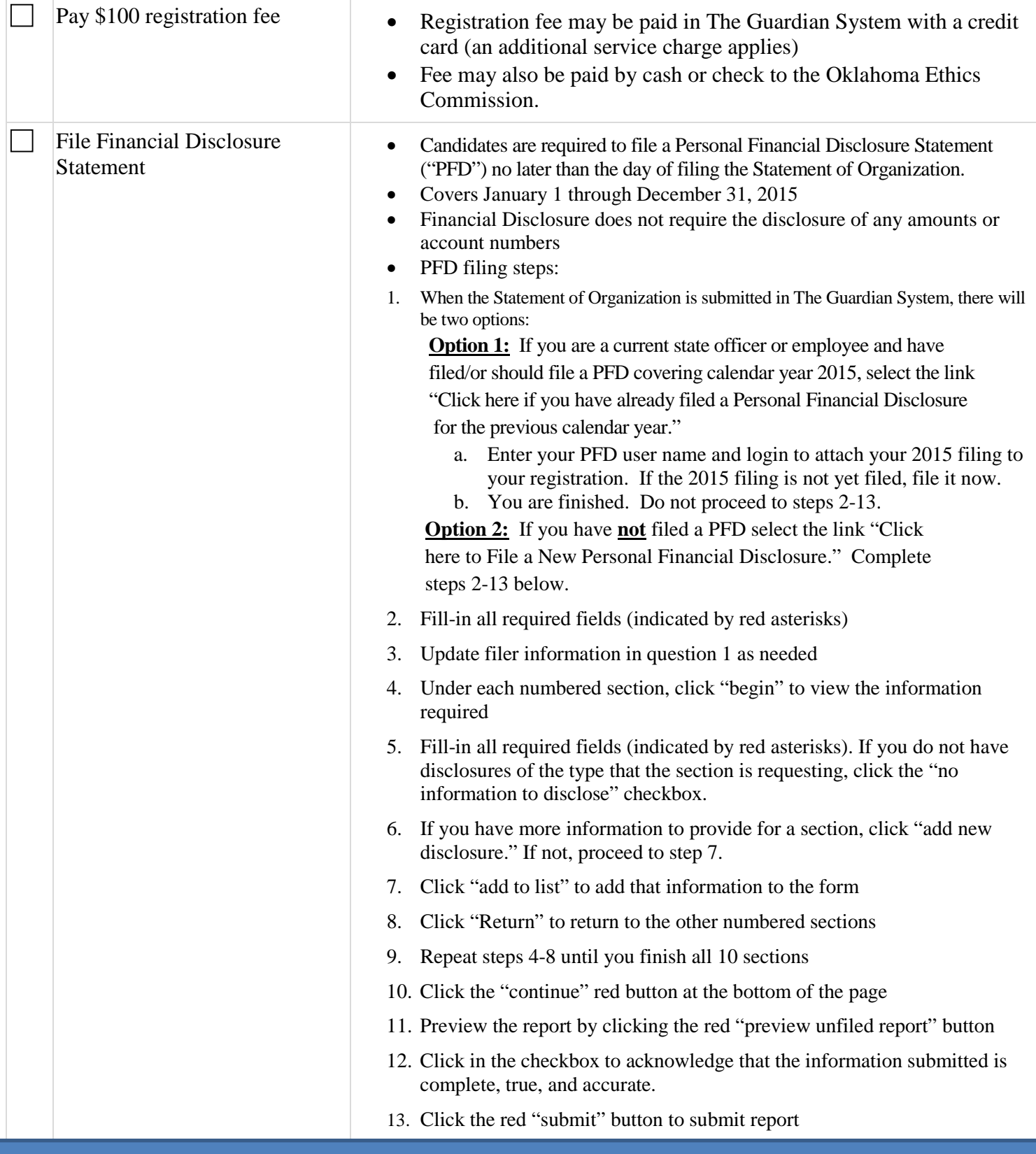

## **Need help with The Guardian System?**

- **"How-to" Videos and Step-by-Step Documents**. Visit The Guardian System for YouTube videos and Word documents that explain how to use the system and file reports. Access these resources in The Guardian System (http://guardian.ok.gov) by clicking on the "Resources" tab and then clicking on "Publication" from the drop-down box.
- **The Guardian System Training**. Visit the Ethics Commission website (www.ethics.ok.gov) for information on The Guardian System training dates and times, available under the "Agency Information and Continuing Education" tab.
- **Ethics Commission Staff Assistance**. Call the Ethics Commission staff at (405) 521-3451 or email the staff at [ethics@ethics.ok.gov](mailto:ethics@ethics.ok.gov) if you have questions or would like to schedule a private appointment.